## , tushu007.com

 $<<$ MATLAB

 $<<$ MATLAB $>$ 

- 13 ISBN 9787121083006
- 10 ISBN 7121083000

出版时间:2009-3

 $(2009-03)$ 

页数:332

PDF

更多资源请访问:http://www.tushu007.com

 $<<$ MATLAB

MATLAB是一套功能强大的工程技术数值运算和系统仿真软件,它具有数值分析、矩阵运算、数字信

Simulink MATLAB

MATLAB R2007 MATLAB R2007

 $MATLAB$ 

 $\mathbb S$ imulink $\mathbb S$ imulink

MATLAB

MATLAB语言程序设计本身并不难,但其命令及其调用格式很多,学习时只需掌握最常用程序设计、

 $MATLAB$ 

## $,$  tushu007.com

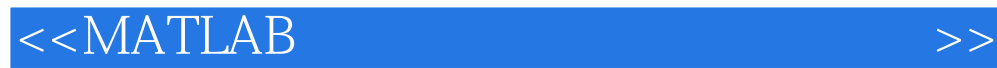

MATLAB Mathworks MATLAB R2007

 $MATLAB$ 

## $<<$ MATLAB

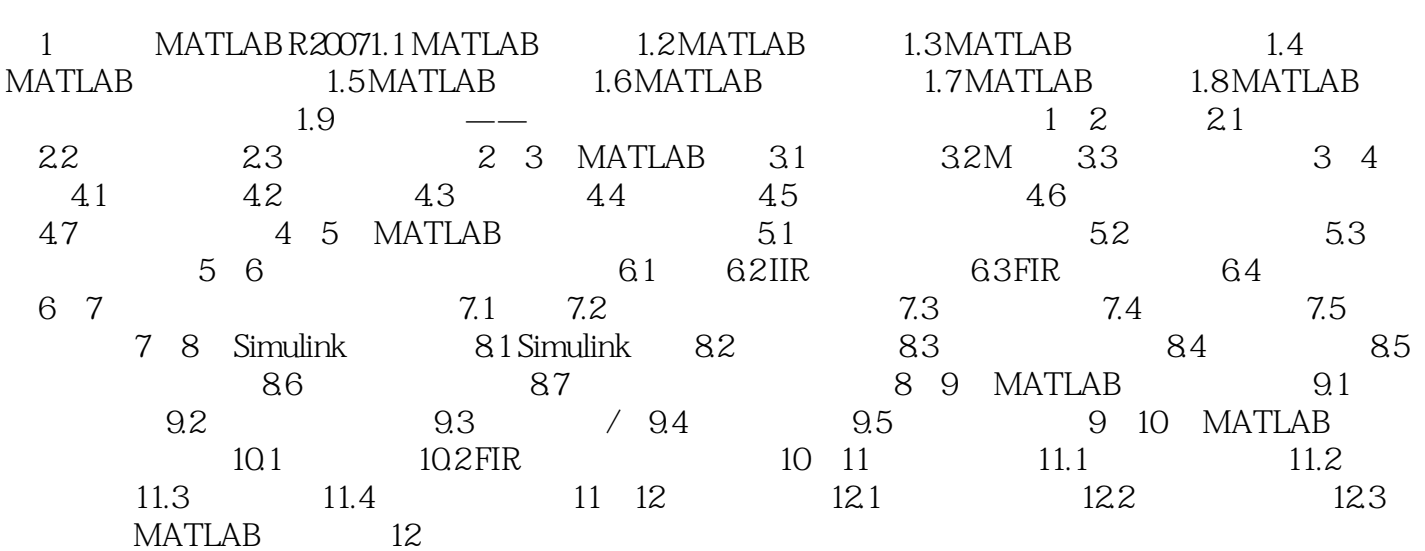

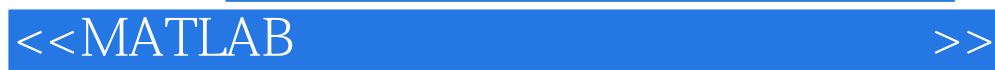

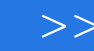

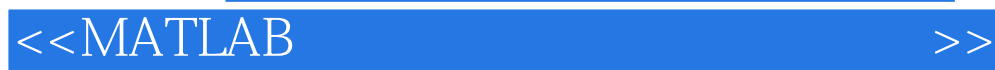

watches were expected to the set of the set of the set of the set of the set of the set of the set of the set o

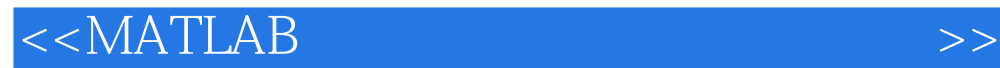

本站所提供下载的PDF图书仅提供预览和简介,请支持正版图书。

更多资源请访问:http://www.tushu007.com